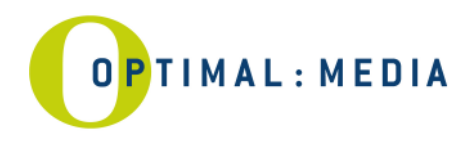

## **FTP Zugang für Artworkdaten**

## **FTP Zugang für Artworkdaten**

Sie möchten Druckdaten per DFÜ für Ihre Produktion zu optimal media senden, dann beachten Sie bitte die folgenden Zugangsparameter. optimal verwendet zur Datenübertragung und Verwaltung ein eigenes Fileboxsystem, welches Sie sehr einfach von jedem Internetbrowser aus erreichen können.

## **1. Zugang Filebox:**

Ein allgemeiner Zugang ohne die Verwendung von Nutzernamen und Passwort ist über die folgenden Links möglich:

Deutsch: http://www.optimal-media.com/artwork/de

Englisch: http://www.optimal-media.com/artwork/eng

Nach der Übertragung senden Sie bitte die **JobID** zusammen mit Ihrem Auftrag an unseren Kundenservice. So können die Daten für Ihre CD/DVD/BD Produktion eindeutig dem Auftrag zugeordnet werden.

Senden Sie häufiger Daten an die Filebox, richten wir Ihnen gern einen personalisierten Zugang ein.

## **2. Zugang per FTP Client:**

Möchten Sie weiterhin einen normalen FTP Client nutzen, verwenden Sie den Server unter der Adresse:

**Server:** ftp.optimal-media.com (62.96.183.39) ftpdata Passwort: ftpdata

Allgemeiner Zugang (nur Schreibrechte, keine Leserechte)

Nach der Übertragung senden Sie bitte den **Dateinamen** zusammen mit Ihrem Auftrag an unseren Kundenservice. So können die Daten für Ihre CD/DVD/BD Produktion eindeutig dem Auftrag zugeordnet werden. Die gesendeten Daten werden 1:1 zur Fertigung übernommen.

Bitte beachten Sie:

Die gesendeten Daten werden 6 Wochen auf dem Server gespeichert und nach dieser Zeit automatisch gelöscht.

Wünschen Sie Änderungen an Ihren Daten, senden Sie bitte unbedingt eine Nachricht mit Ihren Änderungswünschen an Ihren Kundenbetreuer bei optimal.

Seite 1/1

**optimal media GmbH UniCredit Bank AG Deutsche Bank AG Geschäftsführer Glienholzweg 7 Controller Bank AG Controller Bank AG Controller Bank AG Controller Bank AG Controller Bank AG Controller Bank AG Controller Bank AG Veu** Glienholzweg 7 BLZ 200 300 00 BLZ 200 700 00 **Jörg Hahn, Michael Haentjes** 17207 Röbel/Müritz Kto 638 619 080 Kto 619 412 000 AG Neubrandenburg HRB 777 Tel +49 39931 56 500<br>Tel +49 39931 56 500 swift code HYVEDEMM300 swift code DEUTDEHHXXX info@optimal-media.com<br>UST-ID DE 137 335 332 IBAN DE83 2003 0000 0638 6190 80 IBAN DE45 2007 0000 0619 4120 00 www.optimal-media.com UST-ID DE 137 335 332 IBAN DE83 2003 0000 0638 6190 80 IBAN DE45 2007 0000 0619 4120 00 www.optimal-media.com